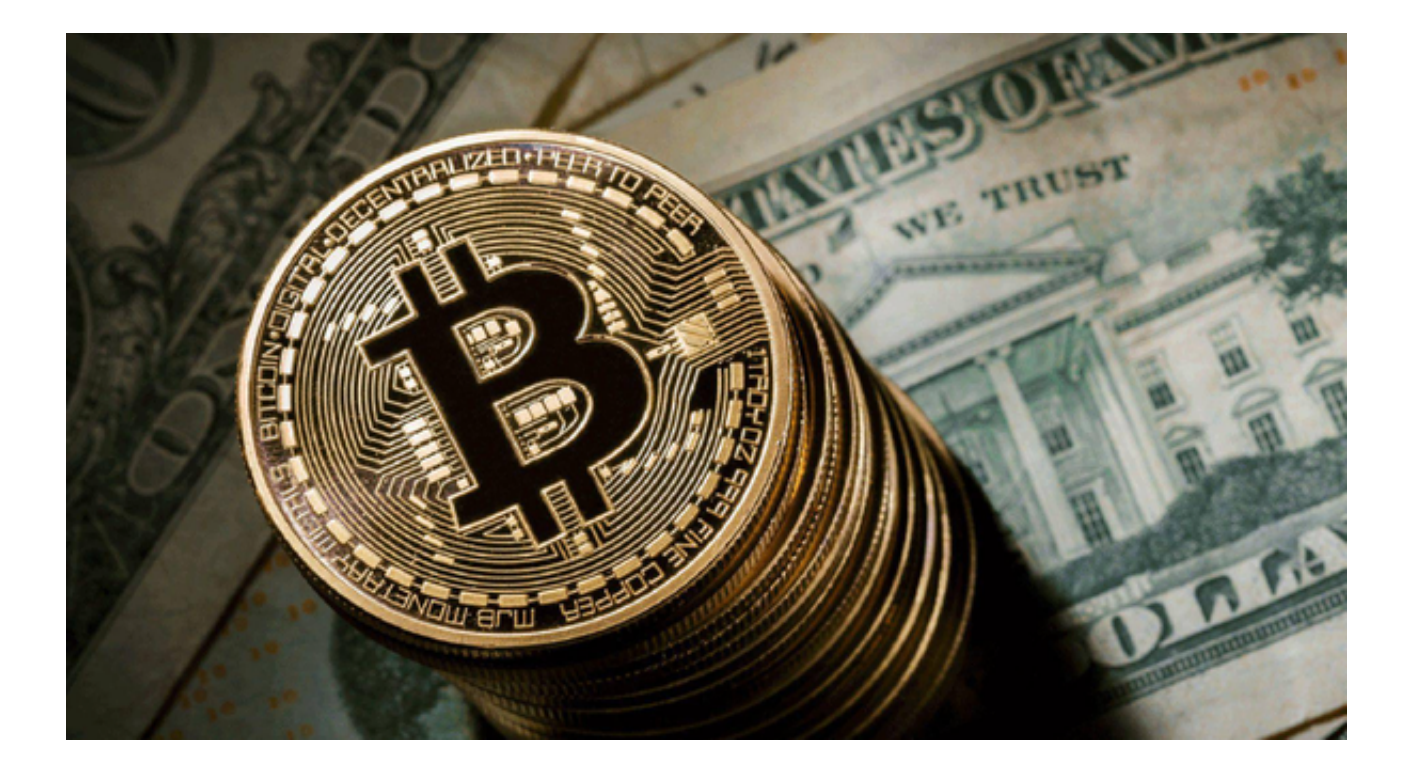

 虚拟货币交易市场火爆,投资者需要一款安全、便捷的交易APP。Bitget交易APP 是您投资的最佳选择,本文将为您介绍Bitget交易APP下载地址及操作步骤,助您 轻松开启投资之旅。

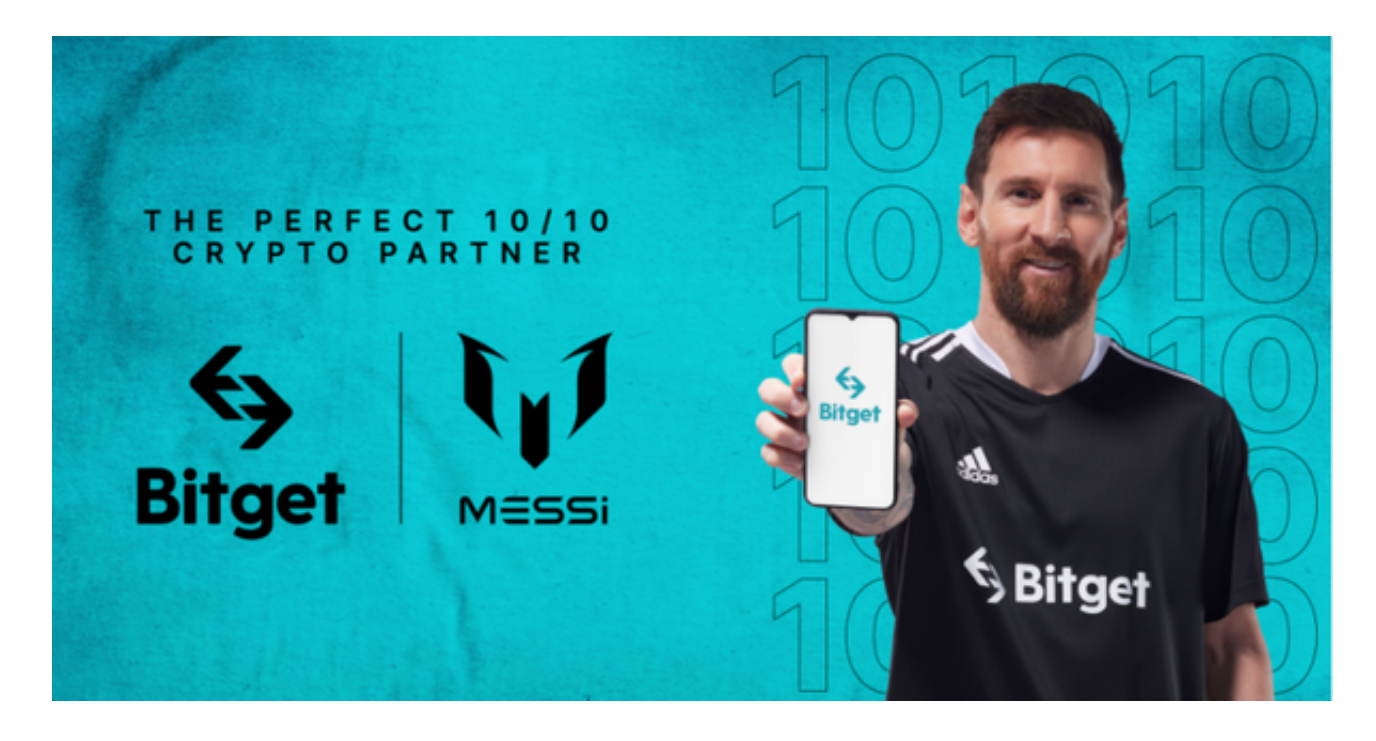

 Bitget交易APP是一款专注于数字资产的全球领先交易平台。通过Bitget交易APP ,您可以随时随地进行虚拟货币的交易,享受安全、高效的交易体验。

您可以通过以下渠道下载Bitget交易APP:

1.官方网站: 访问Bitget官方网站 (www.bitget.com), 在首页中找到并点击" APP下载"按钮,根据您的手机系统选择下载链接,即可下载Bitget交易APP。

2.应用商店:打开您的手机应用商店,在搜索栏中输入"Bitget",找到Bitget交 易APP并点击下载。

 了解了Bitget交易APP的下载渠道,下载操作步骤就很简单了,你可以按照以下操 作下载Bitget交易APP:

1.安装Bitget交易APP: 在完成下载后, 点击安装按钮, 等待安装过程完成。

2.注册账号: 打开Bitget交易APP,点击"注册"按钮, 根据提示填写个人信息, 创建您的Bitget账号。

3.登录账号:在注册成功后,使用您的账号和密码登录Bitget交易APP。

4.实名认证:为了保障交易安全,您需要进行实名认证。点击"我的"页面,选择 "实名认证",按照要求填写您的身份信息,并上传相应证件照片。

 5.充值资金:在认证通过后,您可以选择充值资金到Bitget交易APP中。点击"我 的"页面,选择"充值",根据页面提示选择充值方式,完成充值操作。

 6.开始交易:充值成功后,您可以在Bitget交易APP的交易页面选择您感兴趣的虚 拟货币进行交易,享受便捷、安全的交易服务。

那么Bitget交易APP有哪些特点和优势值得投资者选择下载呢?我们一起来看。

1.安全可靠: Bitget交易APP采用多重加密技术, 保障用户资金和交易安全。

2.高效便捷: Bitget交易APP拥有稳定的服务器和快速的交易引擎, 为用户提供高 效便捷的交易体验。

 3.全球覆盖:Bitget交易APP支持全球多个国家和地区的用户,为投资者提供全球 市场的投资机会。

4.多样化交易: Bitget交易APP支持多种虚拟货币的交易, 满足投资者的多样化需 求。

5.专业服务: Bitget交易APP拥有专业的客服团队,随时为用户解答疑问,提供投 资咨询和技术支持。

 通过Bitget交易APP,您可以轻松参与虚拟货币市场的交易,享受便捷、高效的交 易体验。赶快下载Bitget交易APP,开启您的投资之旅吧!